## **Carbondale Campus End User Business Processes**

**PROCESS – Faculty/ Administrative Professional Staff: Sabbatical/Professional Development Leave Process**

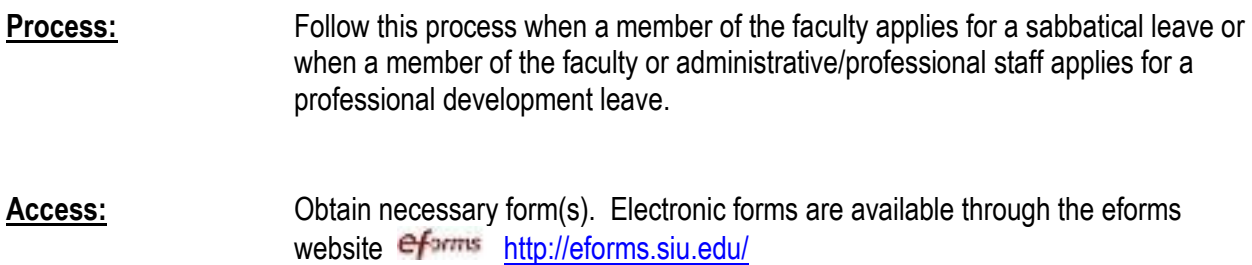

## **Actions:**

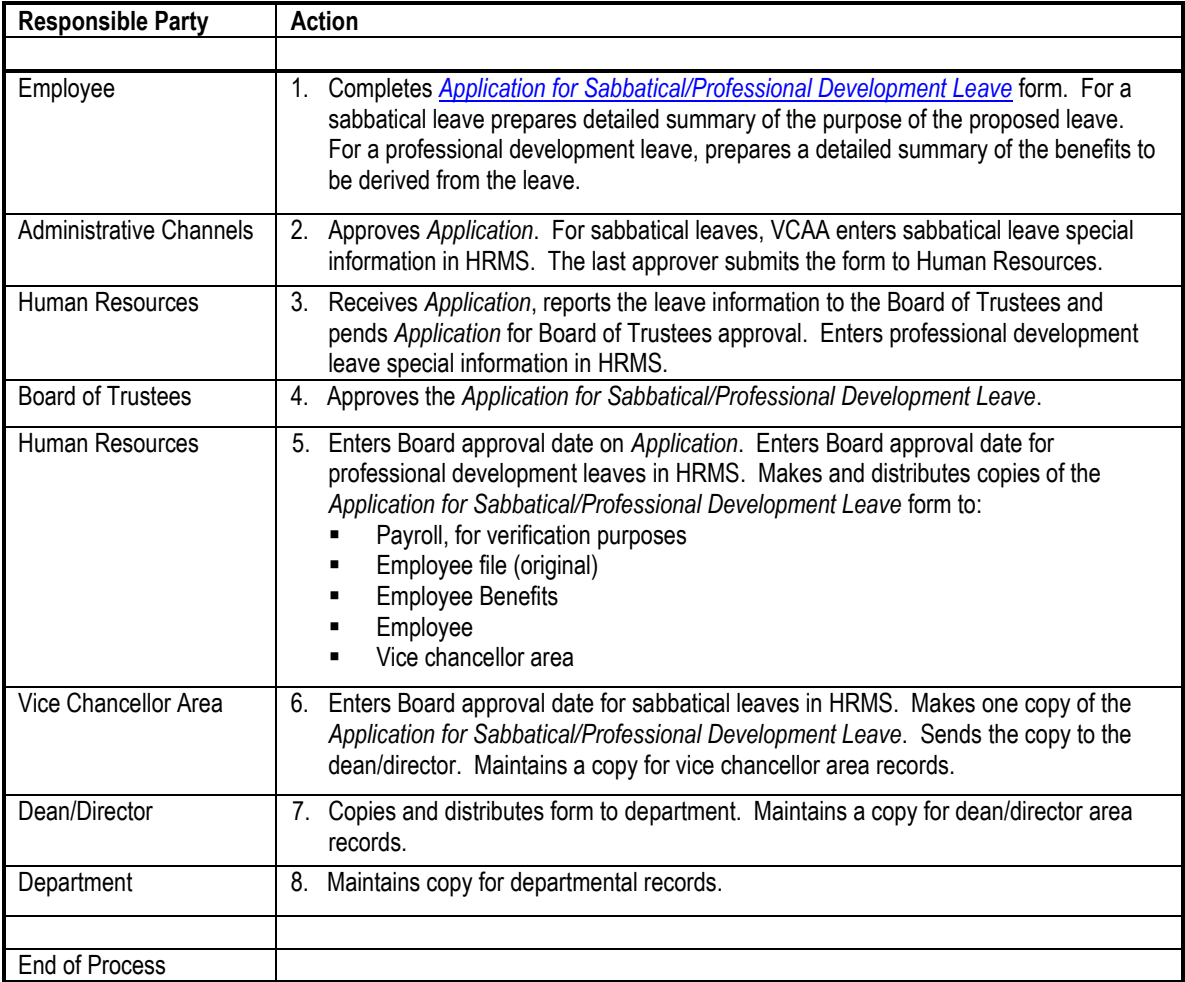

**Special Notes:** This document is intended as an overview to assist the end user in easily identifying the basic steps in processing an application for a sabbatical or professional development leave. For more

## Faculty or Administrative/Professional Staff: Sabbatical/Professional Development Leave Process

detailed information, the end user should also consult the *Employee Handbook* and SIUC *Personnel Policies*. Both of these documents may be accessed via Human Resources homepage at<http://hr.siu.edu/>

A list of the documentation required to process a sabbatical/professional development leave follows.

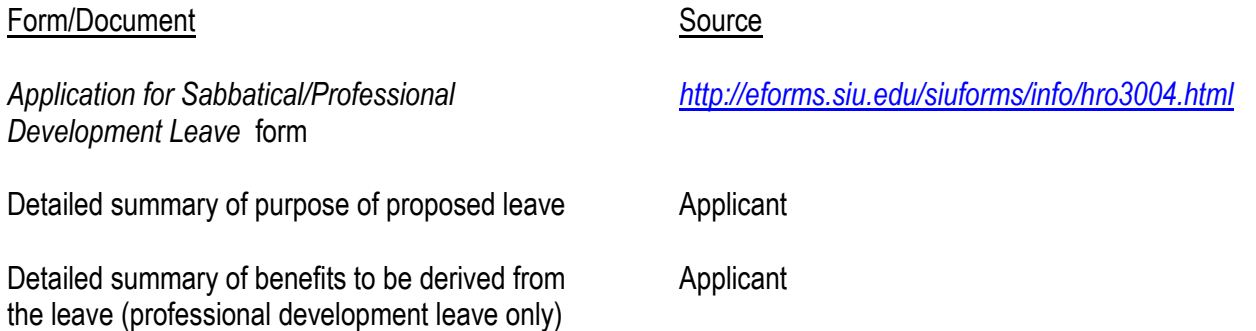